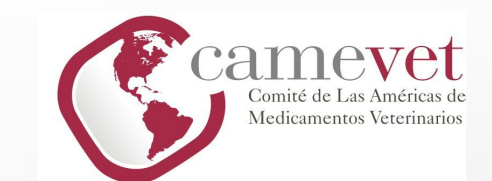

# PROCESO DE REGISTRO DE PRODUCTOS VETERINARIOS

**XXVIII SEMINARIO SOBRE ARMONIZACIÓN DEL REGISTRO Y CONTROL DE MEDICAMENTOS VETERINARIOS**

**DRA. BERTA CHELLE**

**DRA. NATALIA CARDOZO**

**MGAP. DILAVE. DEPARTAMENTO DE CONTROL DE PRODUCTOS VETERINARIOS**

**MONTEVIDEO, URUGUAY**

**1ERO DE NOVIEMBRE DE 2023**

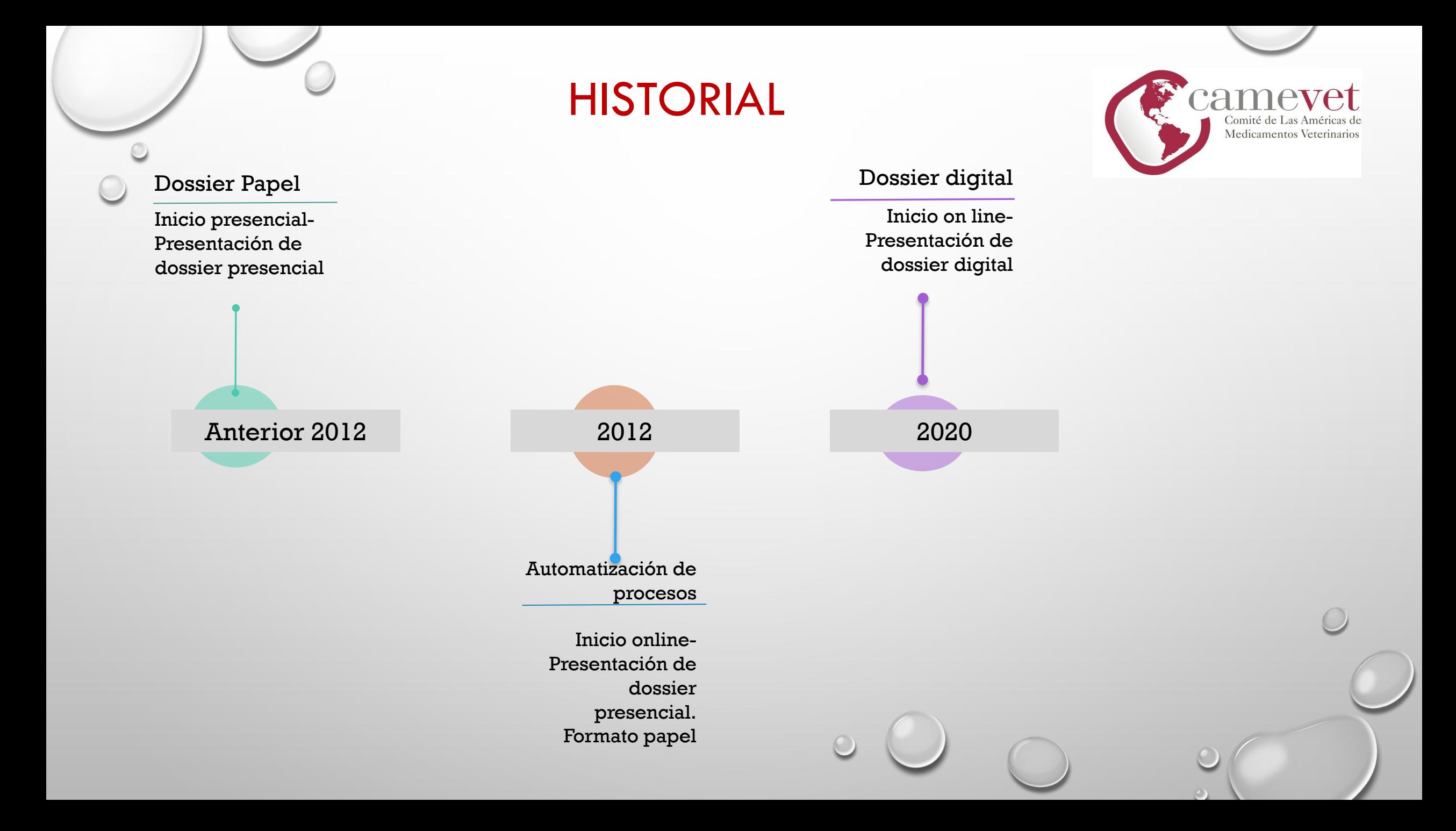

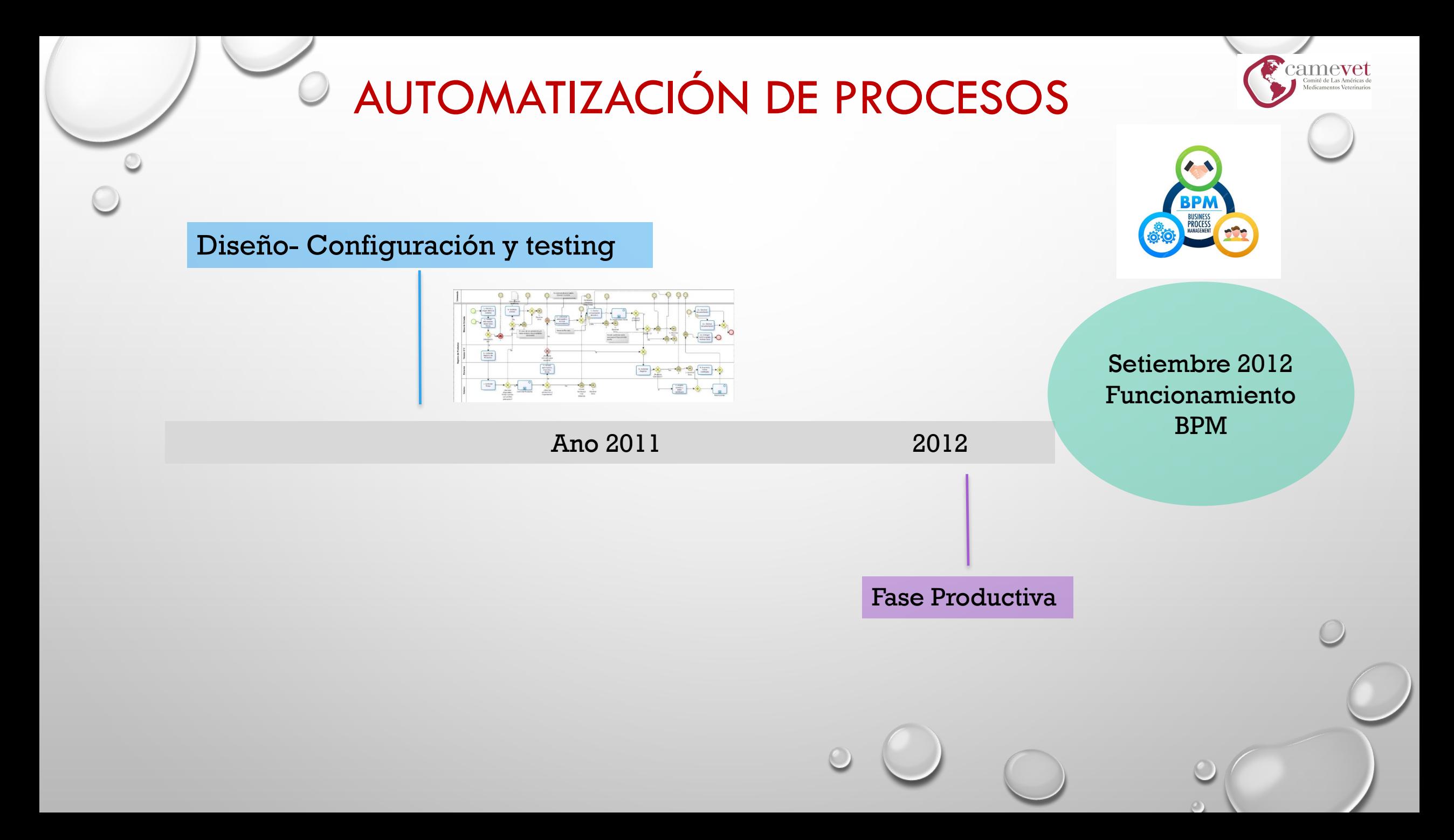

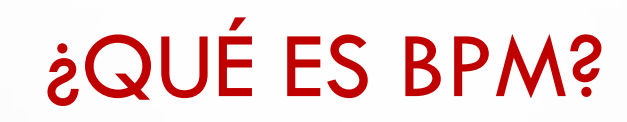

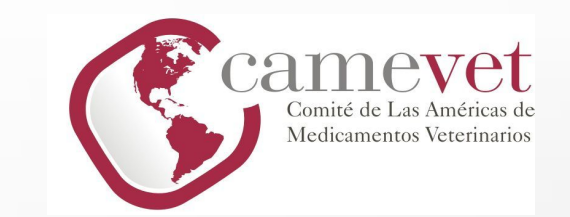

*BPM (BUSINESS PROCESS MANAGMENT) = GESTIÓN DE PROCESOS DE NEGOCIO*

- SE LLAMA **GESTIÓN DE PROCESOS DE NEGOCIO** A LA METODOLOGÍA CUYO OBJETIVO ES MEJORAR LA EFICIENCIA A TRAVÉS DE LA GESTIÓN SISTEMÁTICA DE LOS PROCESOS, QUE SE DEBEN MODELAR, AUTOMATIZAR Y OPTIMIZAR DE FORMA CONTINUA.
- ES NECESARIO CONTAR CON UNA HERRAMIENTA INFORMÁTICA QUE DÉ EL SOPORTE NECESARIO PARA CUMPLIR CON LA METODOLOGÍA BPM**. ESTA HERRAMIENTA ES LLAMADA BUSINESS PROCESS MANAGEMENT SYSTEM (BPMS), Y CON ELLA SE CONSTRUYEN APLICACIONES BPM.**

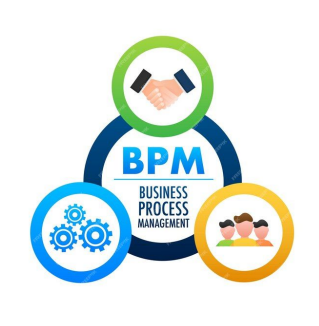

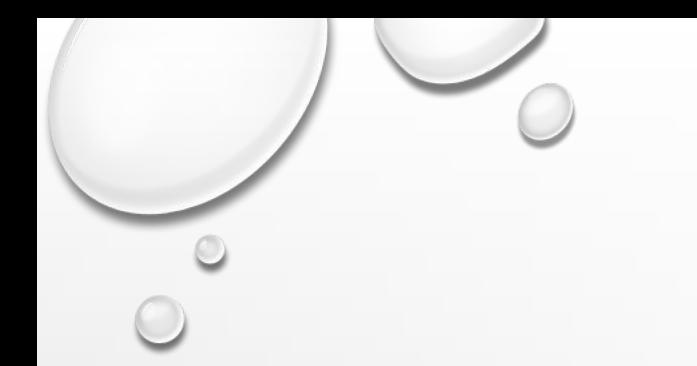

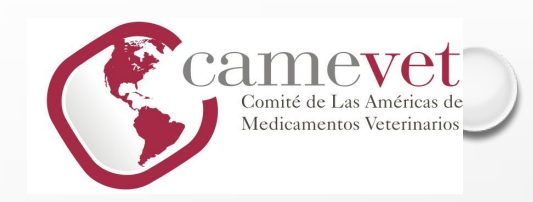

## ALCANCE DEL BPM

- ACUERDOS COMERCIALES
- CERTIFICAR
- CERTIFICAR PARA IMPORTACIÓN
- COBRAR TASA DE MANTENIMIENTO
- DECOMISAR
- INSPECCIONAR VISITAR
- REGISTRAR FIRMA
- REGISTRO DE PRODUCTOS VETERINARIOS

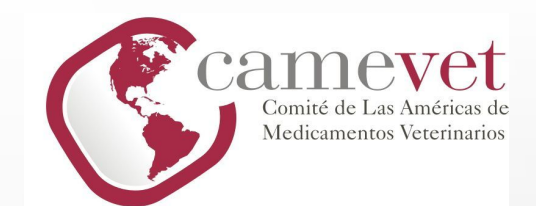

# **ACTUALIZACIÓN EN EL PROCESO DE REGISTROS DE PRODUCTOS VETERINARIOS**

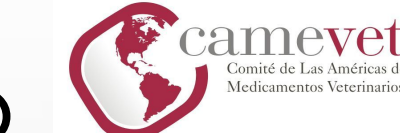

# TRÁMITE DE REGISTRO DE PRODUCTO VETERINARIO

**Se inicia en la solicitud** 

**Finaliza en la aprobación del Primer lote**.

No se adjudicara un número de registro hasta que todo el proceso esté completo

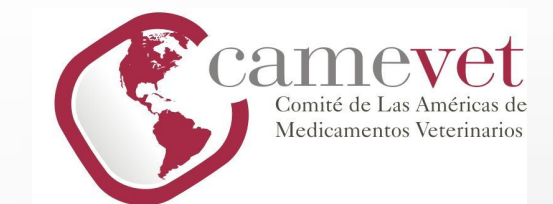

## **PROCEDIMIENTO DE REGISTRO DE PRODUCTOS VETERINARIOS.**

### **Firma Registrada y Habilitada (Usuario y Contraseña)**

Inicio del tramite vía web [www.mgap.gub.uy](http://www.mgap.gub.uy/) "Registrar Productos Veterinarios"

Se completa el formulario con todos los datos solicitados según instructivo

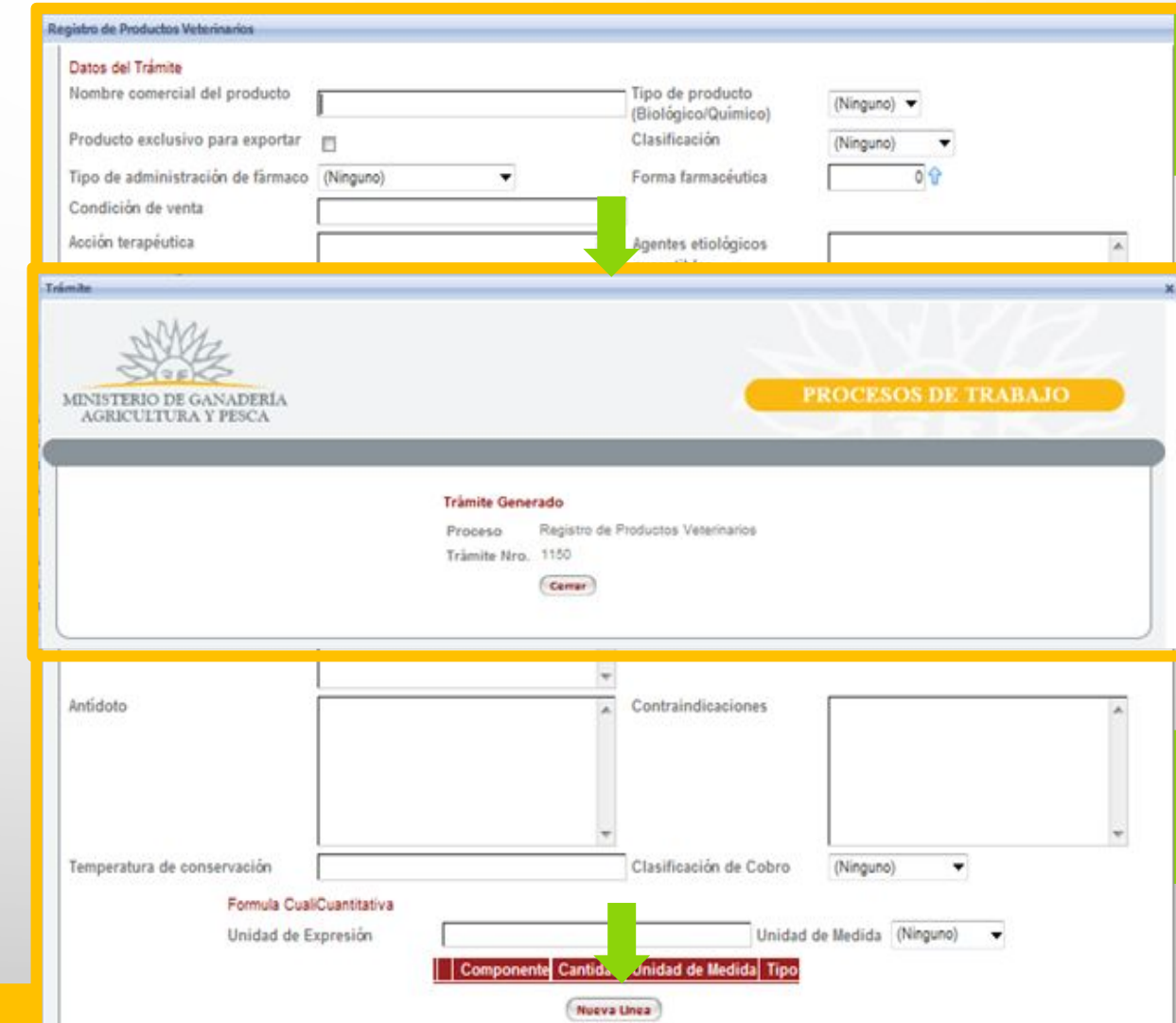

Una vez confirmado, se genera un N° de trámite

El Técnico de la SFR toma el tramite x el Sistema BPM y evanua la documentación presentada del Dossier de Registro.

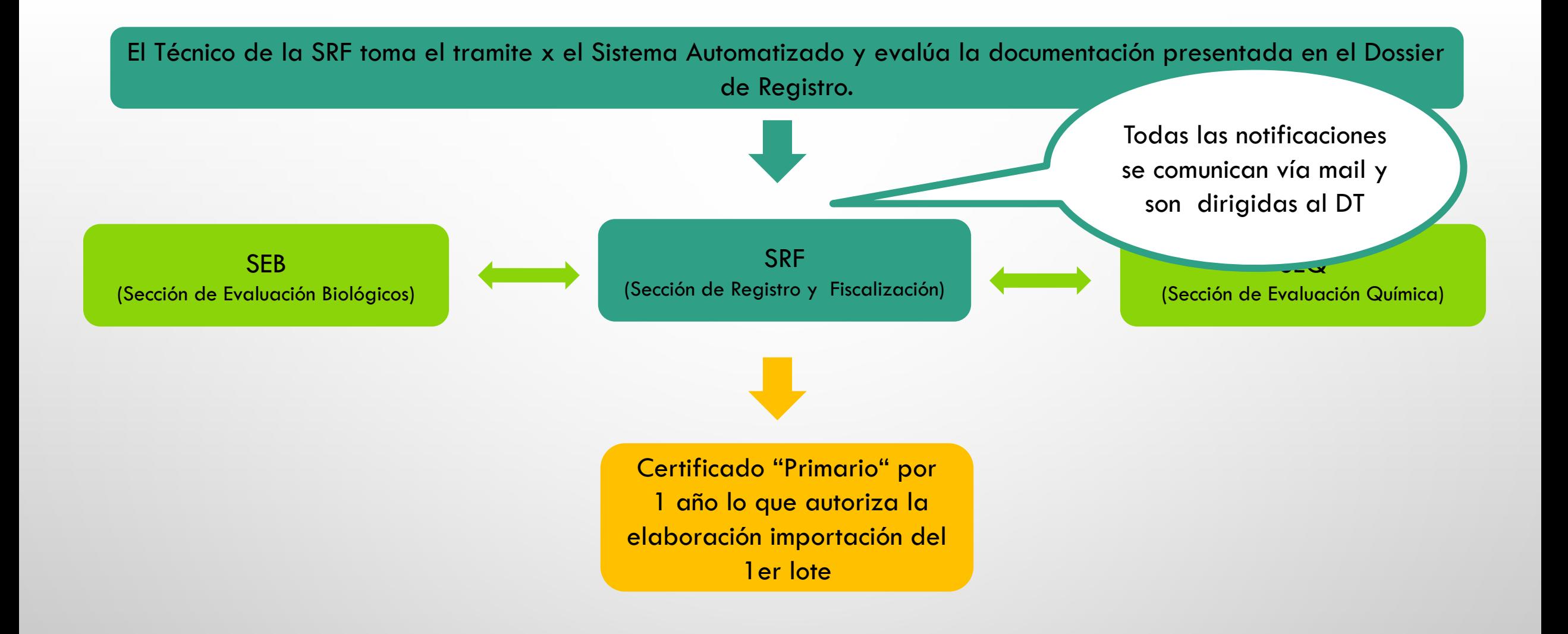

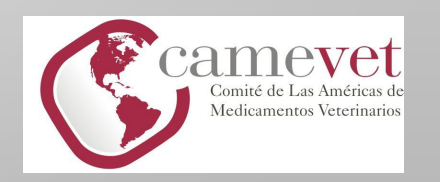

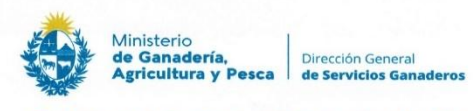

División de Laboratorios Veterinarios DILAVE

#### CERTIFICADO DE REGISTRO DE PRODUCTOS VETERINARIOS

 $Cada 100r$ 

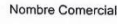

Fórmula Cualicuantitativa:

Unidad de expresión:

Con fecha 04/07/23 se autoriza la fabricación de este producto el que no podrá ser comercializado hasta la aprobación del primer lote. Corresponden a este producto las franquicias establecidas en el Decreto Nro 194/79, de fecha 30/3/79. Este Registro tiene validez por 1 año, vence el 04/07/24.

Emitido en Montevideo, el 04/07/23.

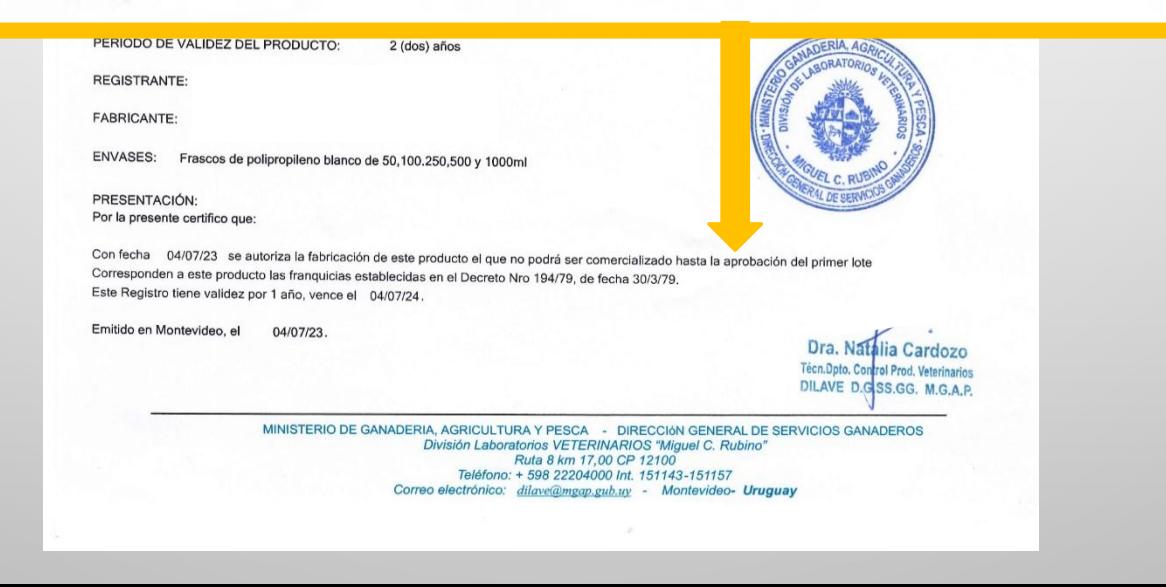

Dra Nathlia Ca

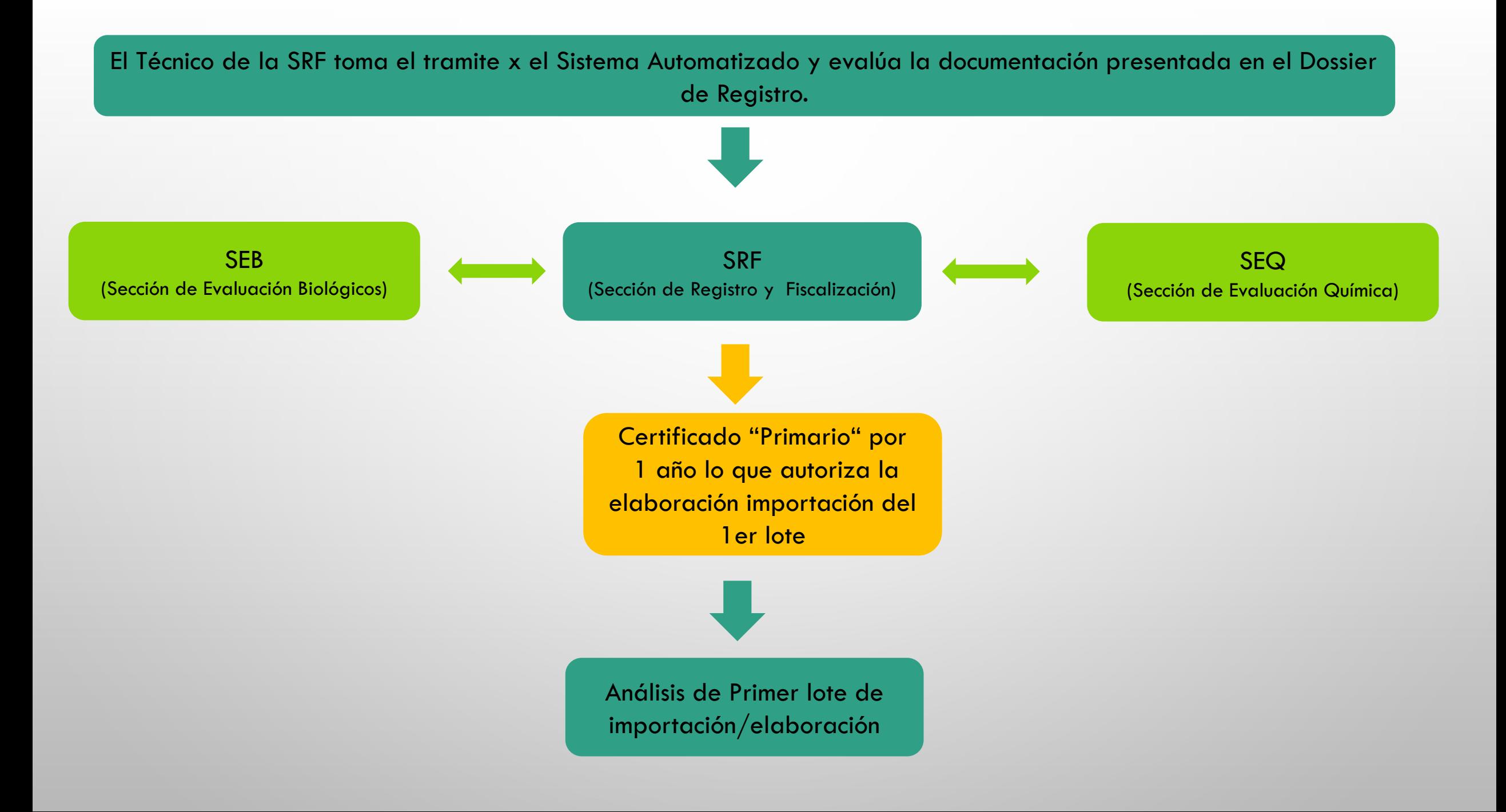

## Análisis de Primer lote.

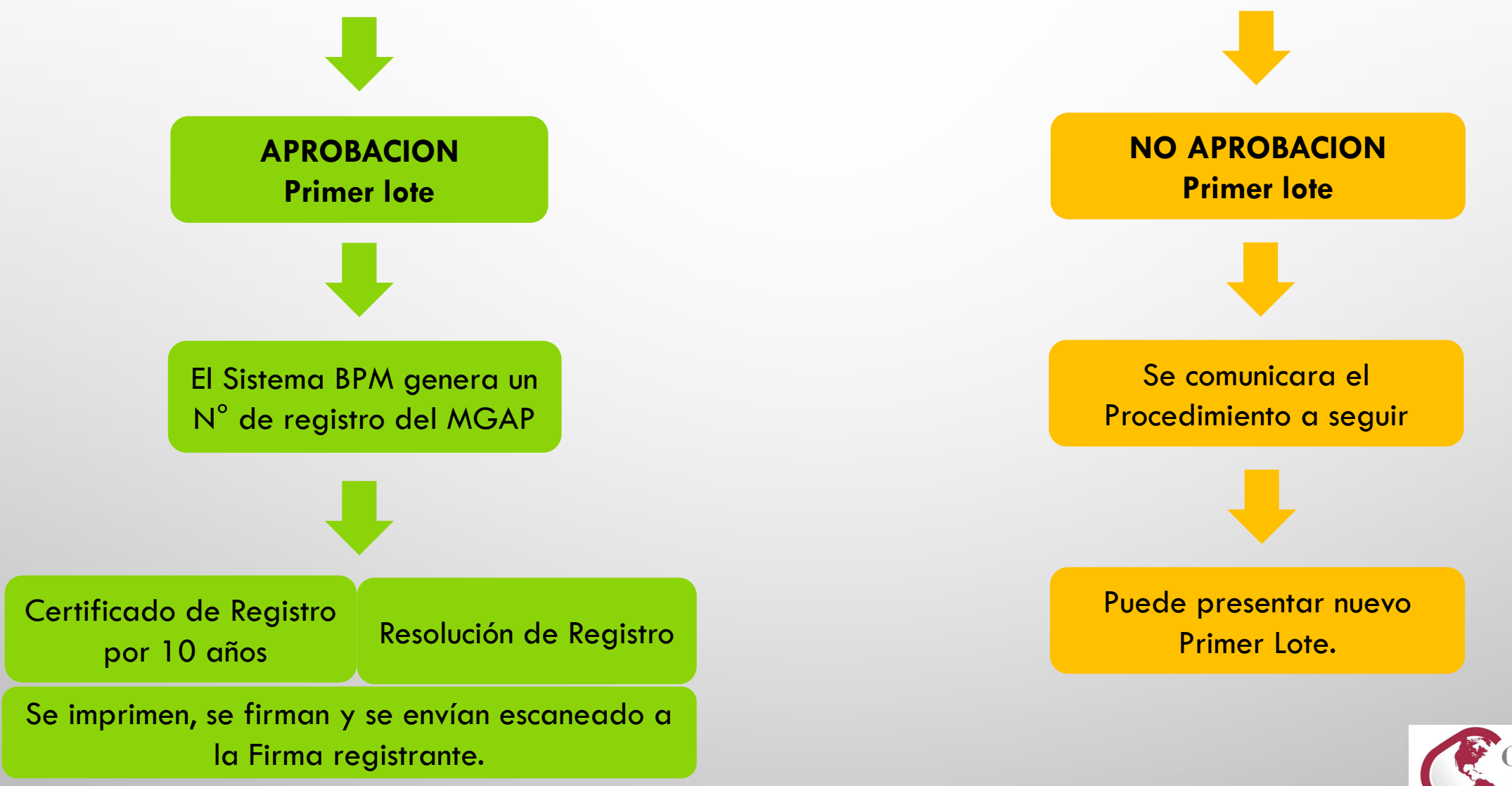

amevet Medicamentos Veterinarios

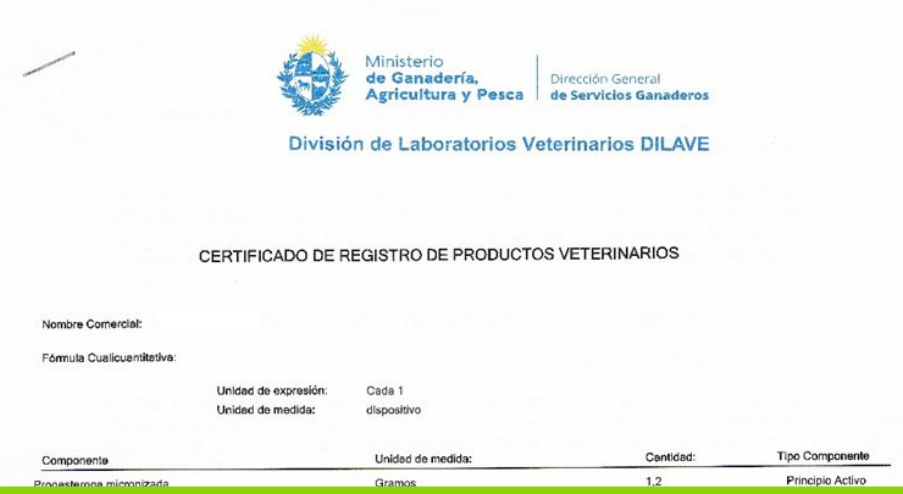

Con fecha 11/07/22se ha autorizado la importación, venta y uso de este producto en el territorio nacional. Se encuentra Registrado con el Nro 2022A01031 de acuerdo a las disposiciones del Decreto 160/97 del Poder Ejecutivo de fecha 21/V/97 (Regiamento de Control de Productos Veterinarios). Corresponden a este producto las franquicias establecidas en el Decreto Nro 194/79, de fecha 30/3/79. Este Registro tiene validez por 10 años, vence el 11/07/32.

Emitido en Montevideo, el 25/04/23.

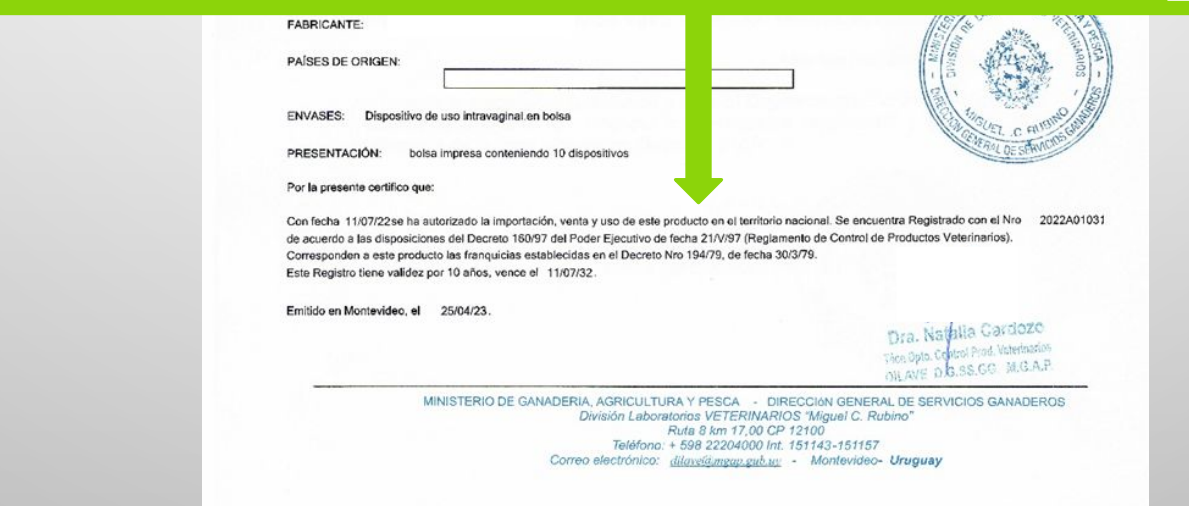

## LA AUTOMATIZACIÓN DEL PROCESO DE REGISTRO DE PRODUCTOS VETERINARIOS PERMITE:

- Contar con la información en forma digital y poder minimizar el soporte papel.
- El propio sistema realiza controles sobre la solicitud que realiza el usuario.
- Tener un seguimiento en línea del tramite.
- Quedan registradas las observaciones realizadas en el proceso de registros.
- Poder realizar consultas sobre los registros (en tramite de registro o ya registrados).
- Poder realizar listados de interés para el Departamento. (ej listados por principios activos y por especies)
- Permite poder modificar el estado del registro (observado, suspendido o anulado) pudiendo el sistema bloquear cualquier tramite que la firma solicite con ese producto.
- Generar la base de datos para el vademécum oficial (en tiempo real)

 $\leftarrow$ 

### MINISTERIO DE GANADERÍA AGRICULTURA Y PESCA REPÚBLICA ORIENTAL DEL URUGUAY

Dirección General Recursos Acuáticos **Recursos Naturales** Granja 1- Ingresar a https://www.gub.uy/ministerio-ganaderia-agricultura-agricultura-pesca/ingresa/ingresa/ingresa/ingresa/ingresa/ingresa/ingresa/ingresa/ingresa/ingresa/ingresa/ingresa/ingresa/ingresa/ingresa/ingresa/ingresa/in Trámites en Línea Servicios Ganaderos actualiz requisitos para la habilitación nitoreo Agroclimatico Salas de Extracción de Miel 01/11/2016 >> Resolución Nº 299/01 ollo y Adaptación al Cambio [Ampliar] **Climático 12- Inspirant Climático de Trámites en Línea<br>En al destión Pública<br>De Valorida de Valorida de Valorida de Valorida de Valorida de Valorida de Valorida de Valorida de Valorida<br>De Valorida de Valorida de Valorida de Valorid** Cotryba llama a empresas proveedoras de microchips p Registro Nacional de Animal lanes de Uso y Manejo Compañía esponsable de Suelos 01/11/2016 Ingresar [Ampliar] Recordar usuario DGDR: Resultados de ¿Olvidó su contraseña? convocatoria Somos Produco Familiar del campo, el río y e **Control de Productos Veterinarios** 31/10/2016 [Ampliar] Consulta de Vademécum Enzo Benech se reunió con productores lecheros del Gru Registro de Firmas Cardal en Florida 31/10/2016 Comercio Internacional - Industria Animal

Bu

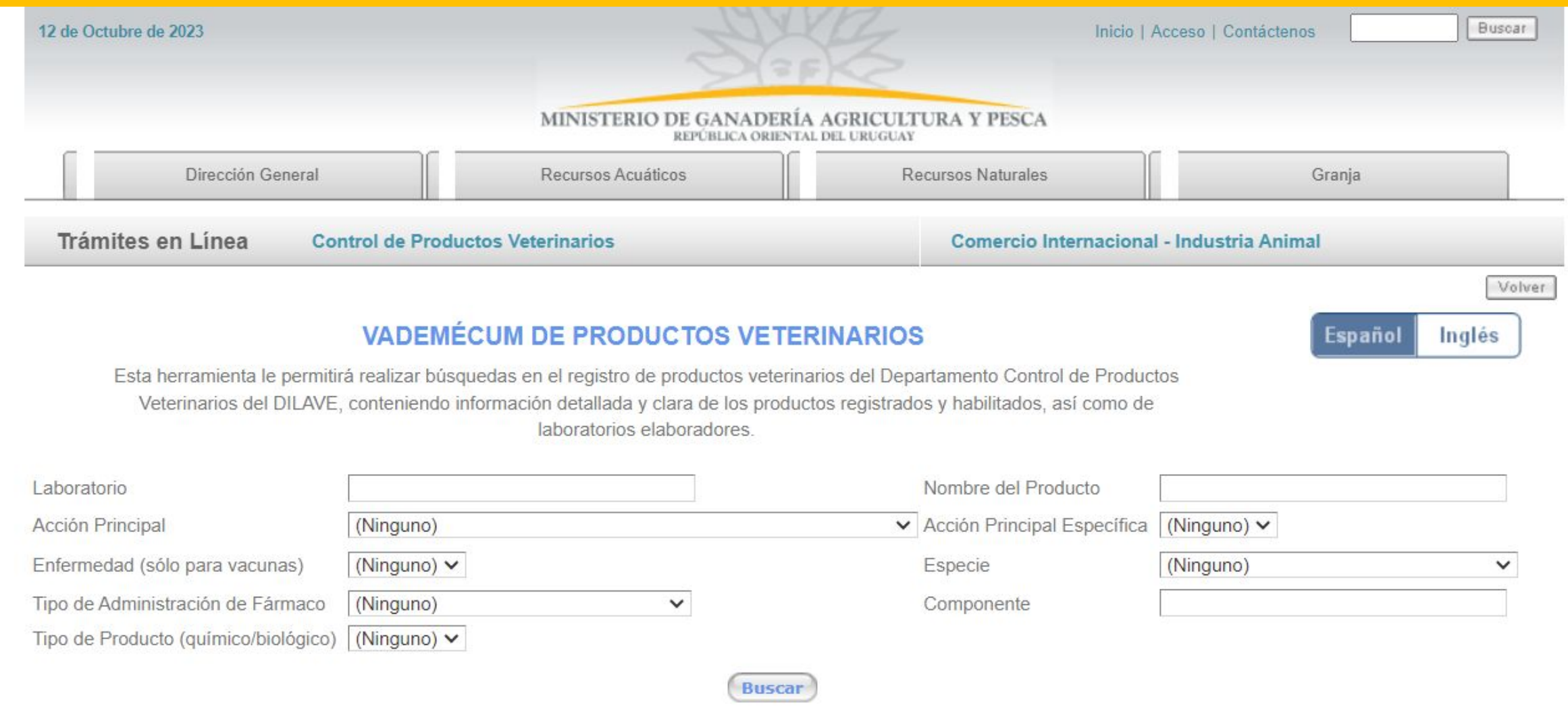

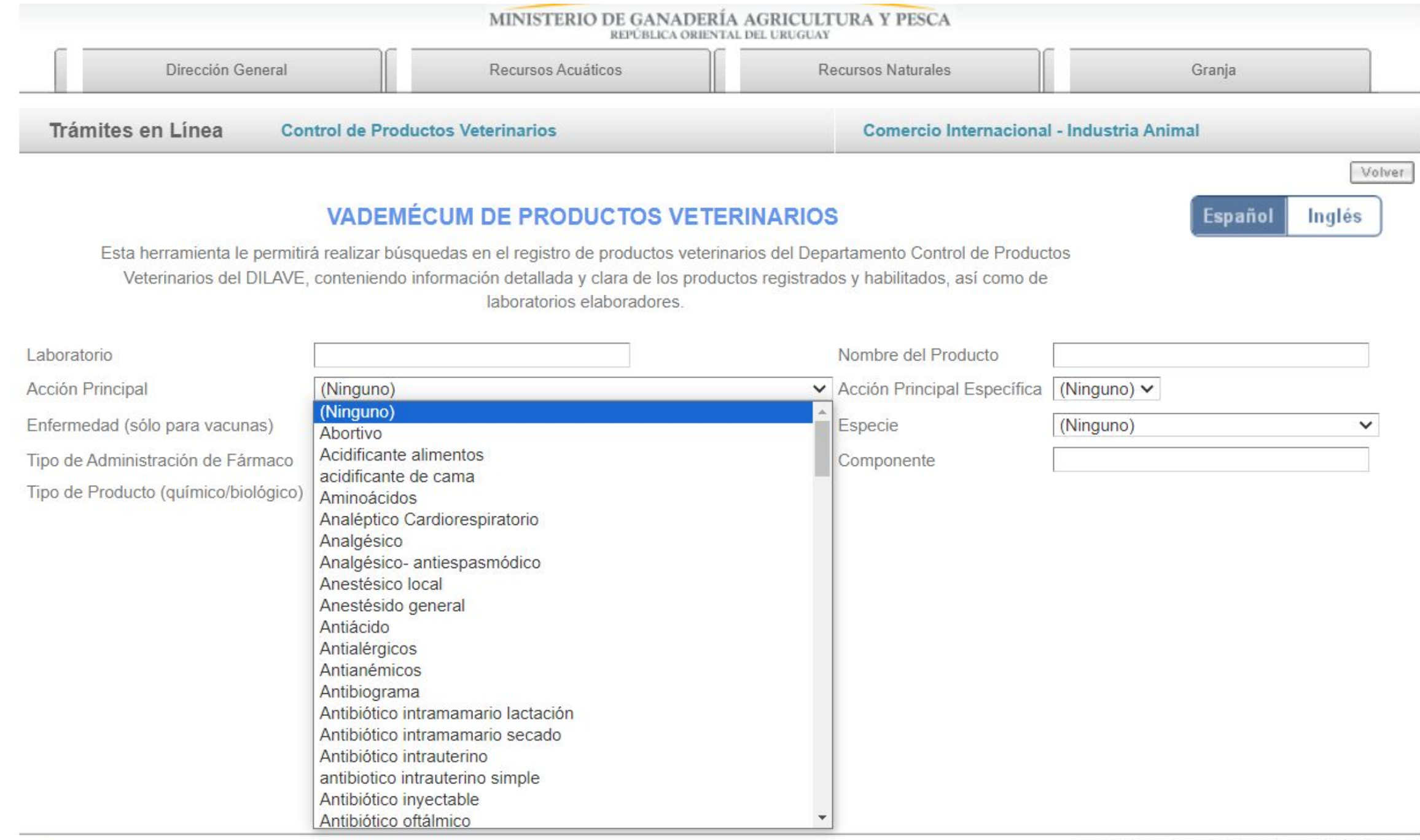

## MEJORAS AL SISTEMA DE AUTOMATIZACIÓN

- Que se generen sistemas de alarmas automáticas donde se notifiquen:
	- plazos otorgados para contestar observaciones (c.p., registros, etc)
	- vencimientos de registros
- Que se emitan los certificados y resoluciones de registros con la firma digital y se envíen directamente por el sistema.
- Que los registros por acuerdos comerciales se actualicen automáticamente si hubieran modificaciones en el registro original.
- Que el sistema permita al usuario listar desde el vademécum

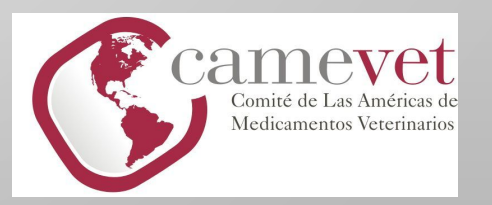

# conprovet@mgap.gub.uy

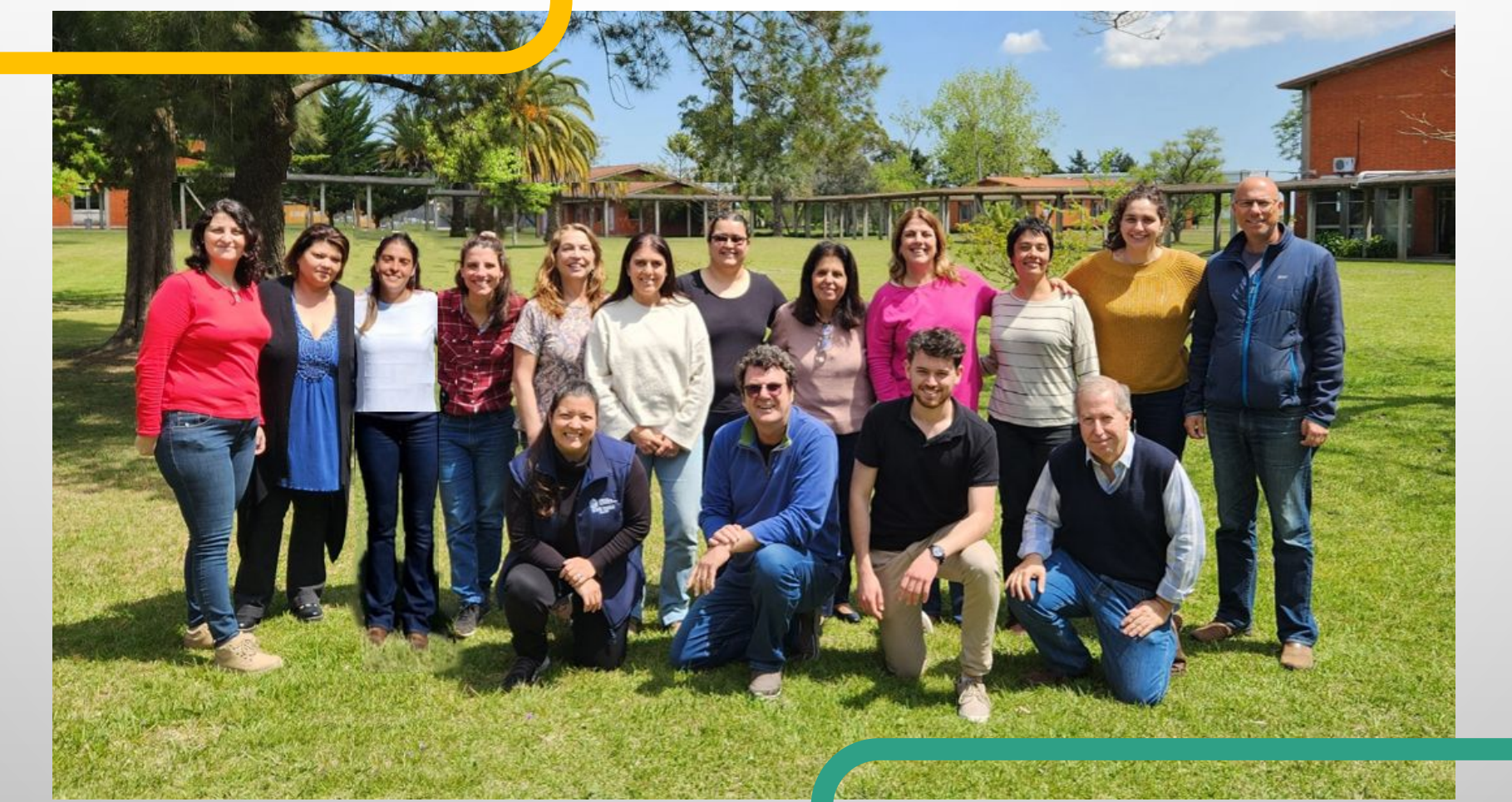

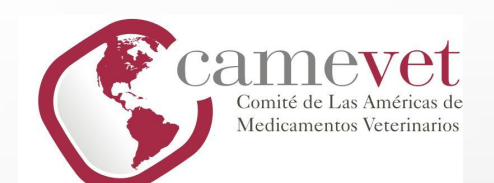

## Muchas Gracias!!!!!